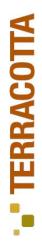

#### Clustered Architecture Patterns: Examinator

Ari Zilka – Terracotta

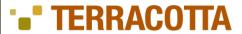

# A bit of housekeeping...

- How many have heard of terracotta?
- Terracotta is open source
- It is designed to make Java apps less expensive
  - smaller database servers
  - no expensive J2EE app servers
  - and no custom code
  - all at the same time
- Terracotta servers manage your application data
  - cluster in arrays that stripe and mirror
- Terracotta does not require (or support) SAN
- We are not asking you to program to threads

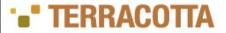

# How our community uses Terracotta

- 1. Remove ORM/DB for a certain class of data
- 2. Cache DB to avoid expensive scale-up
- 3. Stop using JMS for replication
- 4. Simple/flexible messaging
- 5. Replace multiple caching and messaging tools
- 6. HTTP Sessions clustering that works
- 7. Scale a one node app to more without code rewrite
- 8. Get HA, low-latency apps on commodity hardware

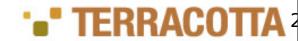

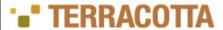

# Starting with your existing Java app

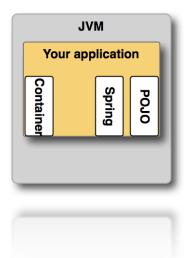

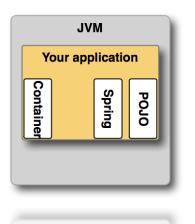

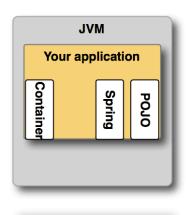

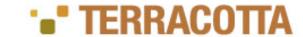

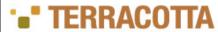

# Easily integrate by using Terracotta Integration Modules (TIMs)

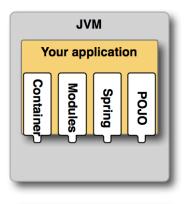

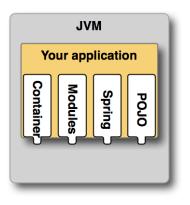

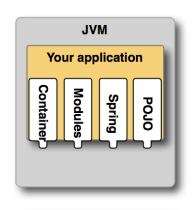

- Container of your choice
- Spring in the box
- Popular Frameworks
- Pluggable solutions
  - WAN, Write-behind, M/W, etc.
- Write your own

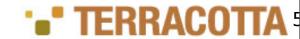

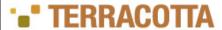

# Very high performance, low latency scale out

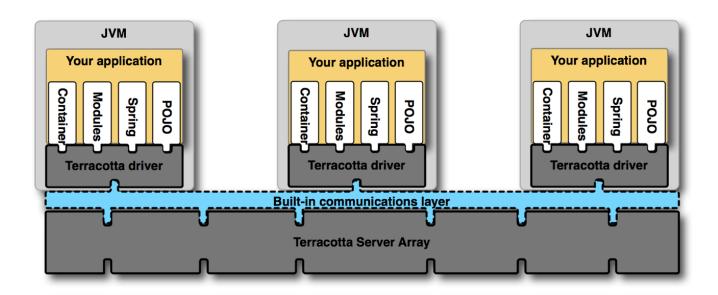

- Data locality optimized
- Efficient cluster-wide coordination

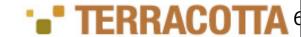

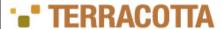

## Built-in scalability and availability

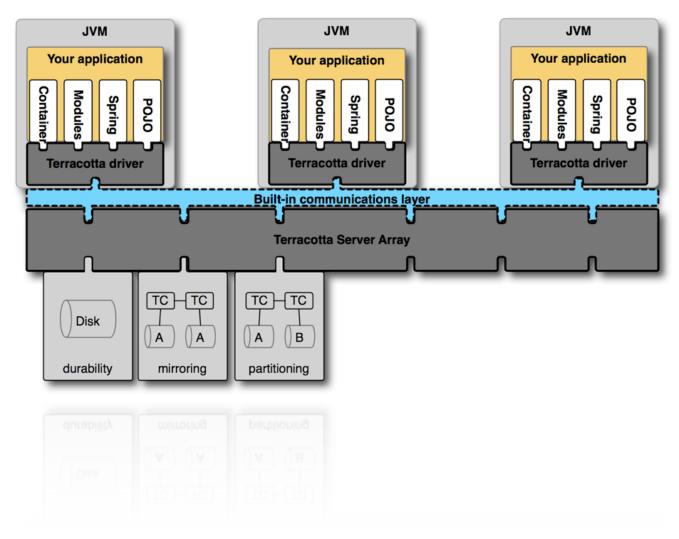

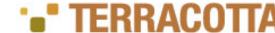

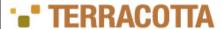

# Tools help avoid tuning, debugging, downtime

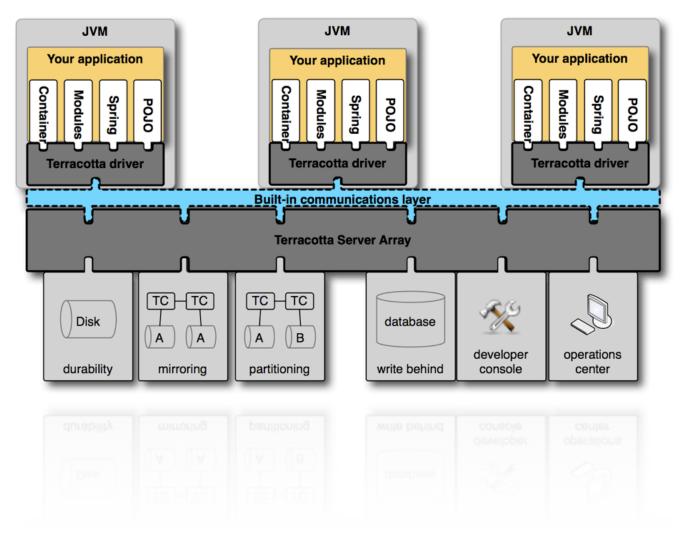

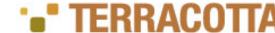

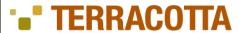

#### Tools in more detail

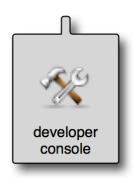

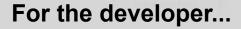

- Developer console
  - Visualization
  - Lock profiling
  - Tuning & debugging
- Eclipse plug-in
- Maven integration

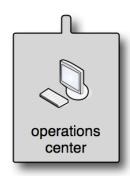

#### For production...

- Push button app management
- Runtime statistics monitoring
- Rolling upgrades
- Backup / Restore
- Root cause analysis

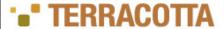

# Comprehensive Data Mgmt Solution

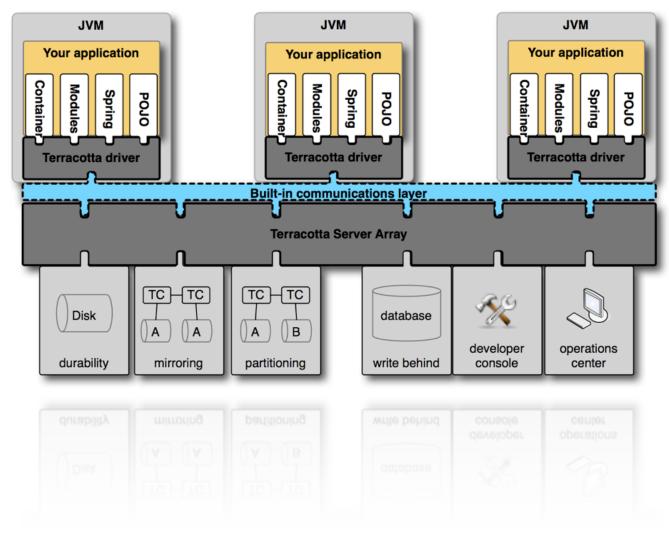

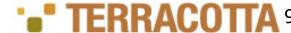

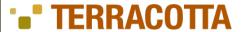

# High performance + high scale + POJO = simple

- 10X throughput over conventional APIs
  - All Reads from memory (implicit locality)
  - All Writes are deltas-only
  - Statistics and heuristics (greedy locks)
- Terracotta Server Array scales to 50K+ tps (w/o partitioning)
- Looks like Java to me (code like your mom used to make)
  - Normal access patterns: no check-out before view and check-in on commit
  - Code and test at a unit level without infrastructure intruding on app logic
  - Threads on multiple JVMs look like threads on the same JVM

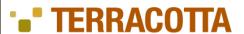

# But how do I get these benefits?

This is where Examinator comes in

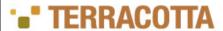

# Best Practices - Examinator

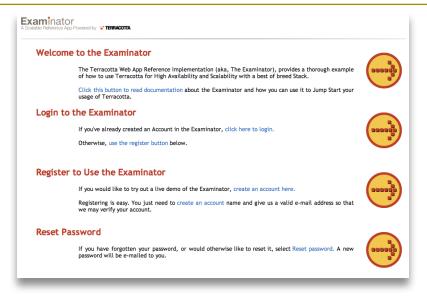

- Best of breed OSS stack
  - Tomcat, Spring, Hibernate, EHCache, ServiceMix
- 16 nodes
- 20k concurrent users
- 5ms average response time

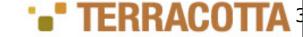

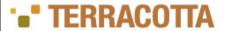

## **Examinator Use Cases**

| Business<br>Function | Terracotta<br>Usage                                          | Alternative              | Benefit                                                      |
|----------------------|--------------------------------------------------------------|--------------------------|--------------------------------------------------------------|
| Account creation     | Incomplete user validations held in-memory                   | State machine in db      | Db scales with actual users, not potential ones              |
| User authc           | Spring Security<br>state clustered<br>inside HTTP<br>Session | No session<br>clustering | Failover between app servers does not impact user experience |
| In progress Exams    | Only ADMINs can see all exams                                | Store roles in DB        | DB offload                                                   |
| Flush to DB          | Asynch write-<br>behind to DB                                | Custom code              | DB offload /<br>smaller DB                                   |

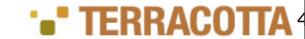

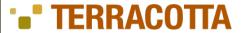

# Pattern: Conversation Clustering

#### **Examinator Architecture**

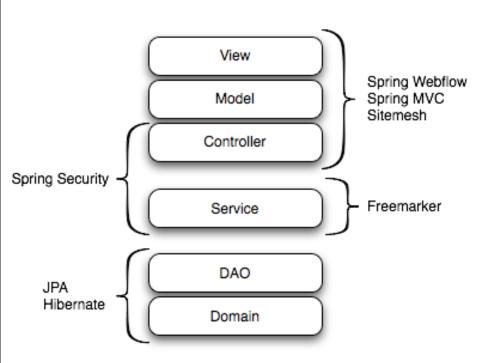

Set a conversation key (cookie)

Value should be object graph

not primitives like string or byte array

Load Balancer required

- Sticky load balancing (layer 7 preferred, or Apache mod\_jk)
- Ensures locality of reference

No DB required

Ref. impl. code available now: http://svn.terracotta.org/svn/forge/projects/exam/

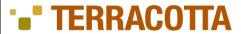

#### AuthC/AuthZ

#### Spring Security TIM

 Authentication (AbstractAuthenticationToken) and authorization (GrantedAuthorityImpl) tokens held in HTTP Session via Spring Security

- Clustered via Terracotta session clustering module
- Spring Security TIM handles all instrumentation configuration for objects in HTTP session
- LoginController

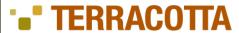

# AuthC/AuthZ: Spring Security

- tc:session\_examinator (java.util.Hashtable) [1/1] [@1279]
  - ▼ ◆ 0 (MapEntry)
    - key=998B8001746BC55B6483
    - value (com.terracotta.session.SessionData) [@1285]
      - com.terracotta.session.SessionData.attributes (java.util.HashMap) [3/3] [@1286]
        - ▼ ◆ 0 (MapEntry)
          - key=SPRING\_SECURITY\_CONTEXT
          - value (org.springframework.security.context.SecurityContextImpl) [@1289]
            - org.springframework.security.context.SecurityContextImpl.authentication (org.springframework.security.r
              - org.springframework.security.providers.AbstractAuthenticationToken.authenticated (Boolean)=true
              - org.springframework.security.providers.AbstractAuthenticationToken.authorities (org.springframework)
                - 0 (org.springframework.security.GrantedAuthorityImpl) [@1295]
                  - org.springframework.security.GrantedAuthorityImpl.role (String)=ROLE\_STUDENT

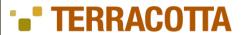

## Conversation State: Take The Exam

- Spring WebFlow
  - Workflow through examination process
- ExamService (CachingWrapperExamService)
  - Caches exam meta-data (questions, sections, etc.)
- ExamSessionService
  - Manages the state of in-progress examinations using clustered:
  - ConcurrentHashMap

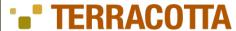

#### Conversational State: List Available Exams

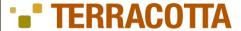

#### Conversational State: View Exam Details

```
<view-state id="examSelected" view="exam/details">
            <on-render>
              <evaluate expression="examService.findById(flowScope.examId)" result="viewScope.exam"/>
            </on-render>
            <transition on="back" to="chooseExam" />
            <transition on="return" to="return" />
            <transition on="startExam" to="startExam" />
          </view-state>
          public class CachingWrapperExamService implements ExamService {
            /* as defined in ehcache.xml */
            private static final String EXAM_CACHE_NAME = "examCache";
            private final CacheManager cacheManager;
            private final Ehcache cache;
            private final ExamService examService;
            public CachingWrapperExamService(ExamService examService){
              this.examService = examService;
              this.cacheManager = CacheManager.getInstance();
              this.cache = this.cacheManager.getEhcache(EXAM_CACHE_NAME);
            }
            // ...
           public Exam findById(Long id) {
              Exam exam = getCached(id);
              if (exam == null){
                exam = cache(this.examService.findById(id));
              return exam;
Confidential – for information of designated recipient only. Copyright Terracotta 2006
```

Thursday, November 20, 2008

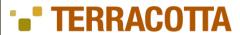

## Conversation State: Start Exam

```
public class ExamSessionServiceImpl implements ExamSessionService {
 // a map storing userName -> examSession mapping of currently active exams
  @Root
 private final ConcurrentHashMap<String, ExamSession> ongoingExams
                                                                             = new ConcurrentHashMap<String, ExamSess
 private final ScheduledExecutorService
                                                       examTimeoutExecutor
                                                                             = Executors.newScheduledThreadPool(1);
 private final Map<String, Future>
                                                       scheduledTimeOutTasks = new HashMap<String, Future>();
 private final ExamService
                                                       examService;
 private final UserService
                                                       userService;
 private final QuestionComparator
                                                       questionComparator
                                                                             = new QuestionComparator();
  @Autowired
 public ExamSessionServiceImpl(final ExamService examService, final UserService userService) {
   this.examService = examService;
   this.userService = userService;
 // ...
```

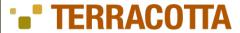

# Conversation State: Start Exam (cont.)

```
public class ExamSessionServiceImpl implements ExamSessionService {
   // ...
 public ExamSession startExam(final String userName, final Long examId) throws ExamException {
     final User user = userService.findByUserName(userName);
     final Exam exam = examService.findById(examId);
     if (null == exam) { return null; }
     // initialise the exam facade
     exam.getExamFacade();
     final ExamSession session = new ExamSession(exam.getTimeLimitInMinutes());
     session.setUserId(user.getId());
     session.setExamId(exam.getId());
     final ExamSession prev = ongoingExams.putIfAbsent(userName, session);
     if (prev != null && prev.qetExamId().longValue() != examId.longValue()) {
       throw new ExamAlreadyInProgressException(userName,
                                                  examService.findById(prev.getExamId()),
                                                   "Exam already in progress for user: " + userName);
     }
     // return previously ongoing exam if attempted to start same exam again
     if (prev != null) return prev;
     // run the timeout after 2 secs from the actual time so that exam time out happens on the client first
     // and give the user a chance to get ExamTimedOutException when exam times out on client
     final Future timeoutTask = examTimeoutExecutor.schedule(new ExamTimeoutTask(this, userName),
                                                                session.getRemainingTimeInSeconds() + 2, TimeUnit.SECONDS`
     scheduledTimeOutTasks.put(userName, timeoutTask);
     return session;
Configential – for information of designated recipient only. Copyright Terracotta 2006
```

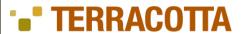

## Conversation State: Take Exam

- Spring Web Flow state clustered via HTTP Session clustering
  - Spring Web Flow TIM
- ExamSession clustered via custom POJOs.

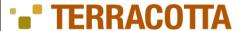

## Conversation State: Take Exam: ExamSessionService

```
public class ExamSessionServiceImpl implements ExamSessionService {
  // a map storing userName -> examSession mapping of currently active exams
  @Root.
  private final ConcurrentHashMap<String, ExamSession> ongoingExams = new ConcurrentHashMap<String,</pre>
    ExamSession>(20000, 0.75f, 512);
  // ...
  public void evaluateExamQuestionForm(final String userName, final ExamQuestionForm examQuestionForm)
      throws ExamException {
    final ExamSession examSession = getExamSession(userName);
    examSession.addUserQuestionChoiceId(examQuestionForm.getQuestion().getId(),
                                                 examQuestionForm.getUserChoiceId());
    examSession.markQuestionForReview(examQuestionForm.getQuestion(),
                                                 examQuestionForm.isMarkQuestionForReview());
  }
```

#### Continued next slide...

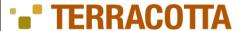

#### Conversation State: Take Exam: ExamSessionService

```
public ExamSession getExamSession(final String userName) throws ExamException {
  ExamSession examSession = null;
  examSession = ongoingExams.get(userName);
   if (examSession == null) throw new ExamNotInProgressException(userName, "No Exam In Progress for
   user:" + userName);
  if (examSession.getRemainingTimeInSeconds() <= 0) {</pre>
    ongoingExams.remove(userName);
    final ExamResult result = getExamResult(examSession);
     examService.saveExamResult(result);
    throw new ExamTimedOutException("Exam timed out", examService.findById(examSession.getExamId()),
   result);
  return examSession;
}
// ...
```

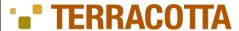

## ConversationState: Take Exam: ExamSession

```
@InstrumentedClass
public class ExamSession implements Serializable {
  private Long
                                       userId:
  private final Date
                                       startTime;
  private Long
                                       examId;
  private final int
                                       examTimeLimitInMinutes;
  // mapping of questionId -> choiceId, solutions submitted by user
  private final Map<Long, Long>
                                       userQuestionChoiceMapping = new HashMap<Long, Long>();
  // questions marked for review, keeping id instead of actual question to save some bits in serialization
  private final Set<Long>
                                       questionsMarkedForReview = new HashSet<Lona>();
 // ordered choices for questions mapping; keeps the ordering with choices id, this field will be serialized
  // key is questionId, value is a List of choiceIds
  private final Map<Long, List<Long>> questionChoicesOrder = new HashMap<Long, List<Long>>();
 //this field is used in ongoing.jsp to display the name of the exams
  private transient String
                                       examName;
  //this field is used in ongoing.jsp to display the name of the user taking the exam
  private transient Strina
                                       userName;
 for information of designated recipient only. Copyright Terracotta 2006
```

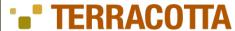

#### ConversationState: Take Exam: ExamSession

```
@InstrumentedClass
public class ExamSession implements Serializable {
 // ...
  public void addUserQuestionChoiceId(final Long questionId, final Long choiceId) {
    if (null == questionId || null == choiceId) return;
    userQuestionChoiceMapping.put(questionId, choiceId);
  }
  public void markQuestionForReview(final Question question, final boolean mark) {
    if (question == null) return;
    if (mark) questionsMarkedForReview.add(question.getId());
    else questionsMarkedForReview.remove(question.getId());
  }
```

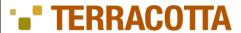

## Conversation State: Take Exam: ExamSession

- ExamSession objects are normal objects on the local heap
- Object state is persistent
- ExamSession objects are only on heap where needed
- Fine-grained changes sent only where needed
- Simple locking: HTTP Session lock is all you need

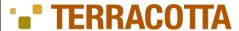

# Coherent View Of Global Data: View Ongoing Exams

#### Administrators have a global view of all ongoing exams

```
@Controller
@RequestMapping("/exam/ongoing.do")
@RolesAllowed( { StandardAuthoritiesService.ADMINISTRATOR })
public class OngoingExamsController {
  private final ExamSessionService service;
  @Autowired
  public OngoingExamsController(final ExamSessionService examSessionService) {
    this.service = examSessionService;
  @RequestMapping(method = RequestMethod.GET)
  public ModelAndView listOngoingExams() {
    final ModelAndView result = new ModelAndView("exam/ongoing");
    result.addObject("examSessions", service.getOngoingExams());
    return result:
  protected OngoingExamsController() {
    // protected default constructor is needed for CGLib AOPx
    service = null;
```

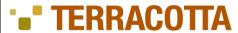

# Coherent View Of Global Data: View Ongoing Exams

```
public class ExamSessionServiceImpl implements ExamSessionService {
  // a map storing userName -> examSession mapping of currently active exams
  @Root
  private final ConcurrentHashMap<String, ExamSession> ongoingExams
                                                                             = new ConcurrentHashMap<String, ExamSess
  private final ScheduledExecutorService
                                                                             = Executors.newScheduledThreadPool(1);
                                                       examTimeoutExecutor
  private final Map<String, Future>
                                                       scheduledTimeOutTasks = new HashMap<String, Future>();
  private final ExamService
                                                       examService:
  private final UserService
                                                       userService;
  private final QuestionComparator
                                                       questionComparator
                                                                             = new QuestionComparator(); // ...
  public Collection<ExamSession> getOngoingExams() {
    Collection<ExamSession> values = null;
    values = new ArrayList(ongoingExams.values());
    return values;
  // ...
```

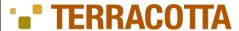

# Coherent View Of Global Data: View Ongoing Exams

```
public class ExamSessionServiceImpl implements ExamSessionService {
  public PageData<ExamSession> getOngoingExamsByPage(final PageRequest pageRequest) {
     List<ExamSession> values;
     PageRequest newPageRequest:
     final List<String> examSessionKeys = new ArrayList(ongoingExams.keySet());
     Collections.sort(examSessionKeys);
     int total = examSessionKeys.size();
     newPageRequest = PageRequest.adjustPageRequest(pageRequest, total);
     values = new ArrayList<ExamSession>(newPageRequest.getPageSize());
     int i = 1;
     boolean dirty = false;
     for (final Iterator<String> iter = examSessionKeys.iterator(); iter.hasNext(); i++) {
       String nextUser = iter.next();
       ExamSession nextSession = ongoingExams.get(nextUser);
       if (nextSession == null) {
         //continue if the session is no longer present in the map
         dirty = true;
         total--;
         continue;
       if (i < newPageRequest.getStart()) {</pre>
         // move upto start point
         continue;
       // break when reached the pageSize
       if (i >= newPageRequest.getStart() + newPageRequest.getPageSize()) break;
       values.add(nextSession);
Confidential -iofin@diorty)grnewPageRequestTerecopageRequest.adjustPageRequest(pageRequest, total);
```

Thursday, November 20, 2008

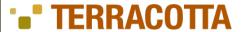

#### Conversation State And Coherent View Of Global Data

#### Conversation State

- Memory-speed access to flow data
- Coherent cluster-wide
- Database-like durability for failover...
- Yet, no database abuse: less database use == less \$\$\$
- Handles failure of any/every node
- Completely transparent: no put-back on change

#### Coherent View Of Global Data

- Coherent cluster-wide
- No round-trip to database

Ergo, no database abuse (< \$\$\$)

Ergo, no caching

Ergo, no cache freshness probs

- Memory-speed read locks
- Simple data model

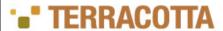

## Terracotta Gives You Your Brain Back

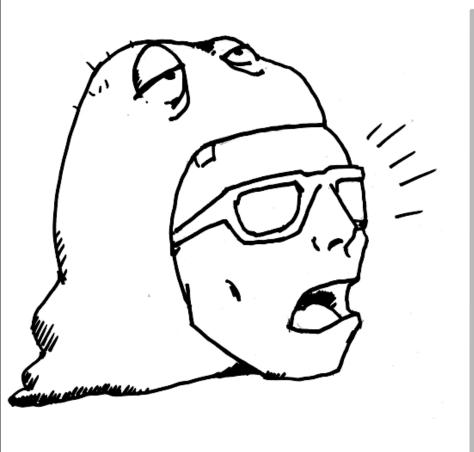

Jerracontal exighted eight code and infrastructure, leighrediance con DBs

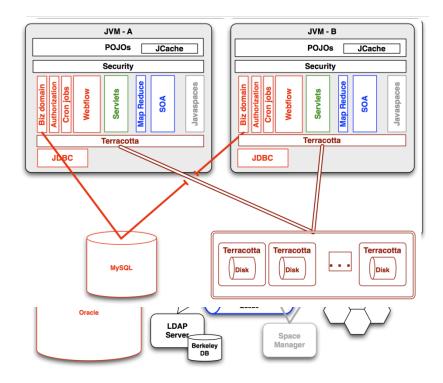

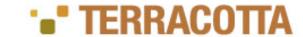

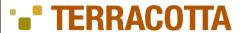

# Summary

- Simplicity, scalability, and availability can be friends
  - Write normal Java code that works across JVMs
  - Use clustered architecture patterns and TIMs for popular frameworks
  - Simplicity saves \$\$\$
- Don't abuse the database
  - Leave business data in the database, use durable NAM for application state data
  - Less database utilization saves \$\$\$
- Scale the JVM ⇒ Use Less Infrastructure
  - Terracotta lets you use best of breed components in a scalable and HA way
  - Throw out the maze of JMS, EJB, RMI, etc. and per-component scale
  - Reduce codebase by 30% ⇒ fewer bugs, < \$\$\$</li>
- Centralized operational control: manage your application cluster like you do your database
- Terracotta is open source
  - Free to use through production
  - Commercial versions, training, and services available

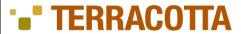

#### Resources

- Open Source (MPL-based) JVM-level clustering: <a href="http://www.terracotta.org">http://www.terracotta.org</a>
- Apress / Amazon.com: "Definitive Guide to Terracotta"
  - By Alex Miller, Ari Zilka, Geert Bevin, Jonas Bonér, Orion Letizi, Taylor Gautier

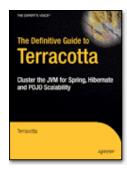

- Forums: <u>http://forums.terracotta.org/</u>
- Enterprise Offerings: <a href="http://www.terracottatech.com/">http://www.terracottatech.com/</a>